## **Example of system definitions**

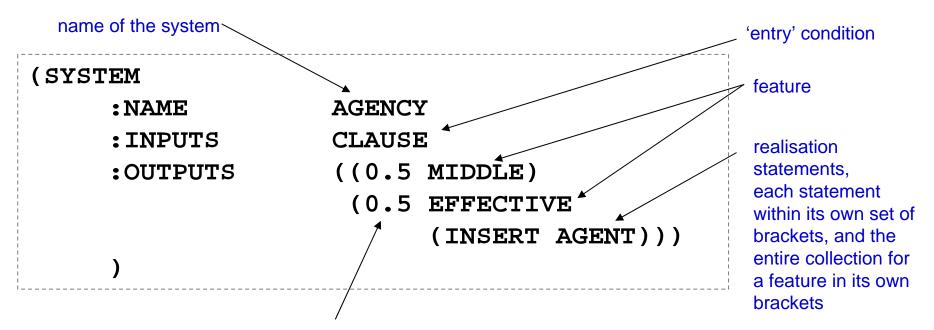

'probability' of choosing this feature at random (can be whatever you like, but the sum of all the probabilities in a system should be 1)

Beware: the brackets have to be exactly right! Everything else, spacing etc., does not matter.

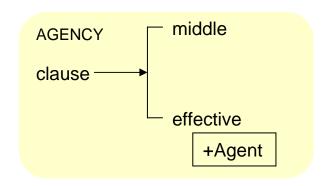

## Further example of system definitions

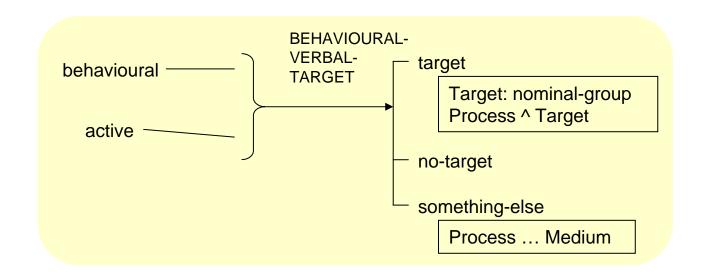

## Further example of system definitions

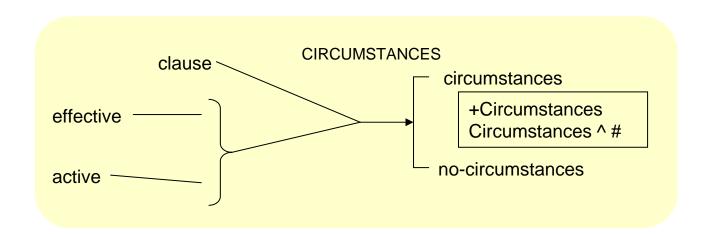

## A grammar file has the extension .systems

• and consists of the following 'control' lines at the beginning, which are always there and you don't have to change:

```
(in-package "KPML")
(in-language :languages :ENGLISH)
```

- followed by a collection of system definitions as given on the previous overheads.
- the brackets and special phrases have to be exactly right, otherwise the grammar may not load.
- the entire file is placed in a folder called 'Grammar' under the folder 'English' in the folder that you have set in the configuration file to be where your linguistic resources live.